### Example: PCA of a matrix of fatty acids in margarines

0.8

**R algorithms for the calculation of markers to be used in the construction of predictive and interpolative biplot axes in routine multivariate analyses**

**M. Rui Alves** 1,2 and **M. Beatriz Oliveira** 2

(1) Escola Superior de Tecnologia e Gestão, IPVC, Viana do Castelo, Portugal (2) REQUI*M*TE, Faculdade de Farmácia, Universidade do Porto, Porto, Portugal

 ${\bf P}$  $1.$ .  $\mathbf{1}$  $\mathbf T$  $1.1.$  $\bar{z}$  $DE(X^{\mathbf{t}}X)$  $\mathbf X$ V eigen eigen data matrix vectors values

 $\mathbf T$  $\mathbf T$  $\mathbf{V}$  $\boldsymbol{\mathrm{X}}$  $\otimes$  .  $\equiv$  $\mathbf Y$ data principal matrix components

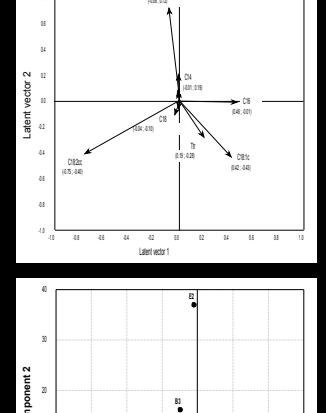

C12

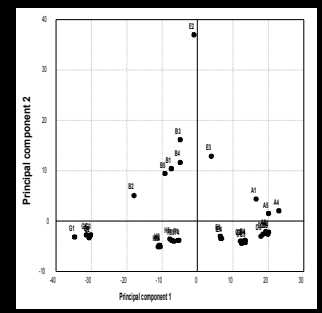

*Journal of Chemometrics (2003), 17, 594-602*

# useR! 2006 **Gower's Concepts for biplots** (fatty acids in margarines) useR! 2006 **Gower's concepts for biplots**

*useR! 2006*

*useR! 2006*

# Interpolative biplots:

Positioning new units in pre-existing graphs, mainly in routine quality control

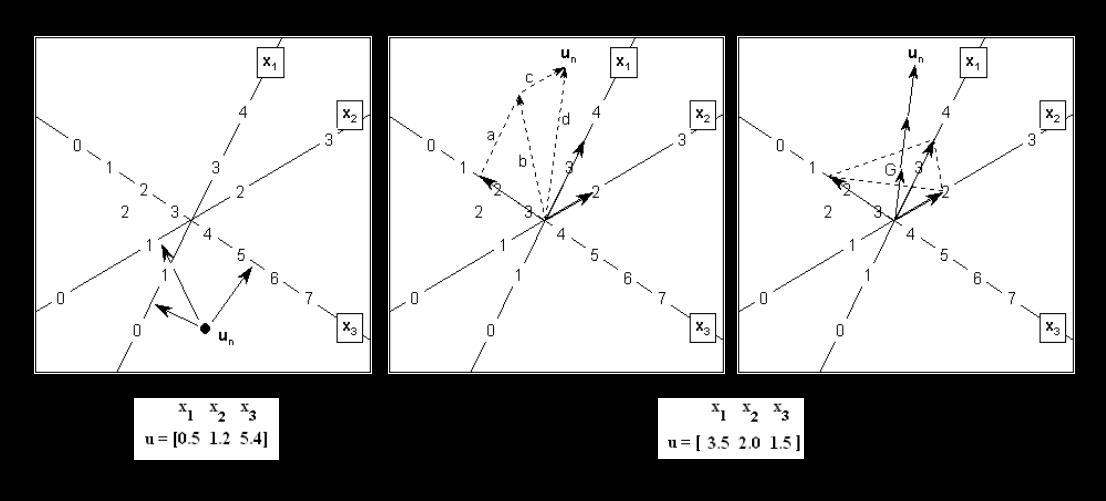

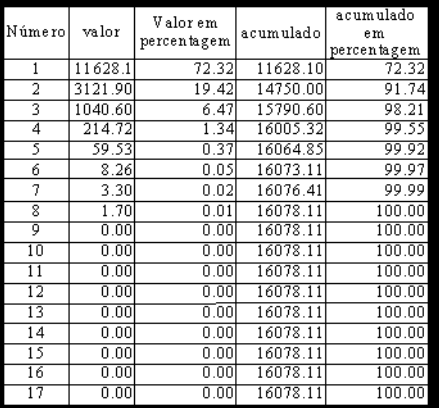

### matrix of latent values part of matrix of components

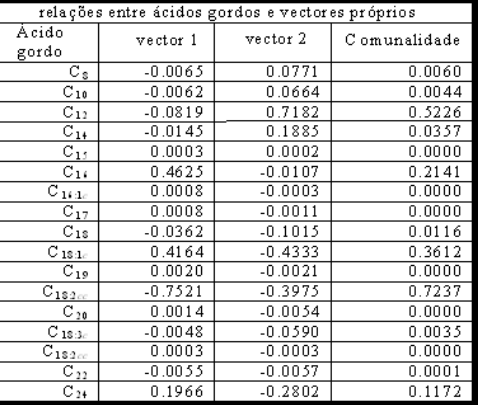

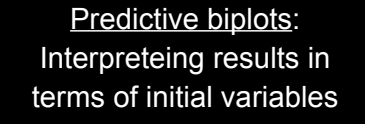

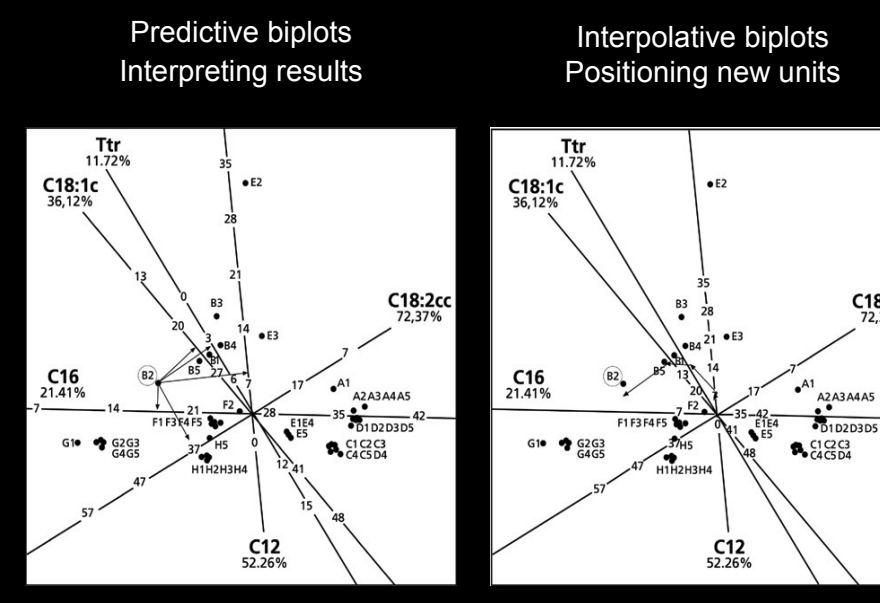

*Journal of Chemometrics (2001), 15, 71-84 Journal of Chemometrics (2003), 17, 594-602*

Projection of markers *useR! 2006*

C18:2cc

• Gower e Hand, in their book *Biplots*, say:

"(...) *The main computational problems* [of biplots] *are in integrating different bits of available software and in finding good portable graphic facilities*.

- To work with bipots we used:
	- Genstat 5.3.1 package to develop the algorithms and carry out the analyses
	- Statistica for Windows to draw all the graphs based on the converted ASCII outputs produced by Genstat
- We started to work with R in an attempt to provide a final, complete and more covenient solution

# *useR! <sup>2006</sup>* Building biplots (PCA of fatty acids in sunflower oils)

Projection of **Markers** 

$$
\begin{aligned}\n & \left[ \left( \mu_p - 1 \, \bar{x}_p \right) s_p^{-1} \right] \n \left[ e_p^t \left( V_p^{-1} \right)^t \right] \n \left[ e_p^t \left( V_p^{-1} \right)^t \left( V_p^{-1} \right) e_p \right]^{-1} \\
 & \left[ \left( \mu_p - 1 \, \bar{x}_p \right) s_p^{-1} \right] \n \left[ e_p^t \, V_p \right]\n \end{aligned}
$$

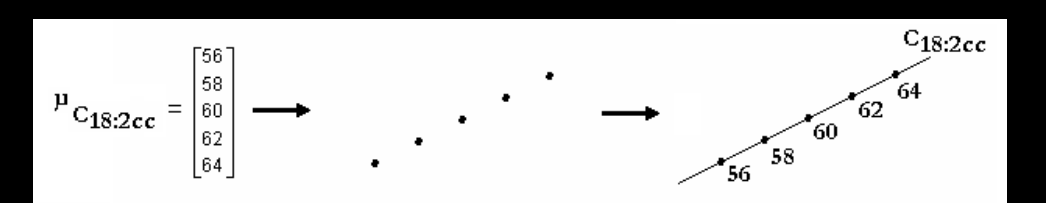

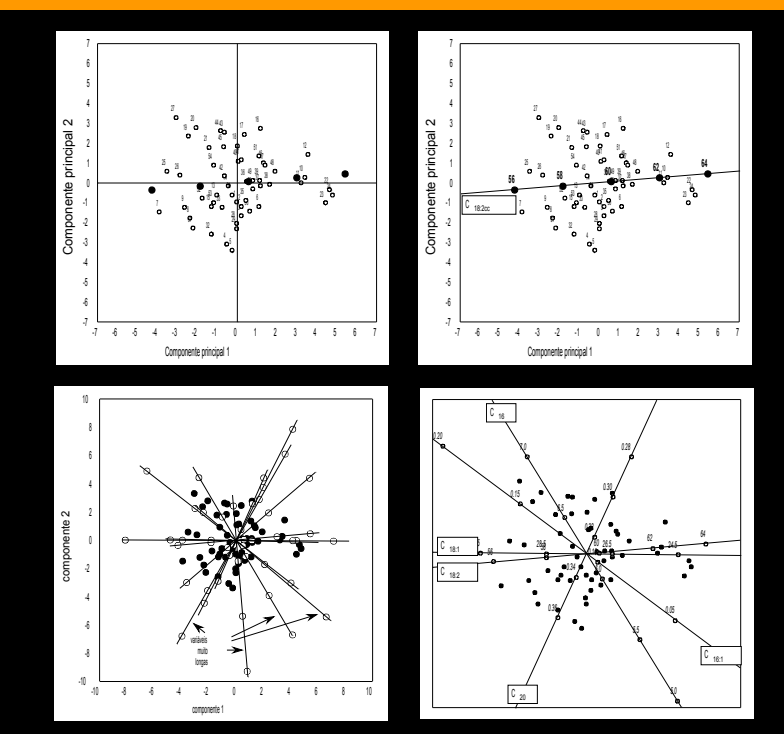

Two strategies were devised:

The first, more obvious, is to create an object containing the markers, the axis, the scale values and variable's name.

- Project the object.
- Live it in the graph if it fits well
- Delete it otherwise (too long or too short vectors)
- This procedure would require interactivity facilities

The second, more mathematical:

- Find a way for the evaluation of variables' predictive powers
- Leave in the graph variables displaying high predictive power
- Delete them otherwise
- Draw the graphs (only with automatically selected variables)

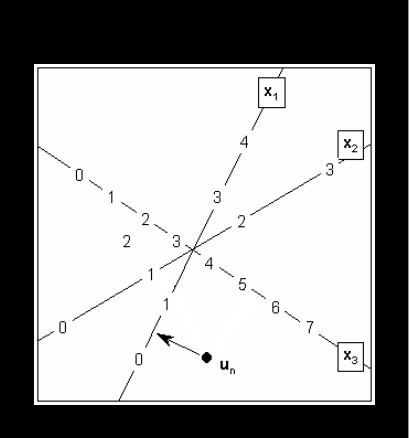

} } }

 $u_{n(\textit{pred})}$ =read in the graph=0,5  $u_{n(inicial)} = initial value = 0,4$  $\left. \textit{erro}_{u_n} \right| = 0, 5 - 0, 4 = 0, 1$ 

$$
error_{\left(x_p\right)} = \frac{1}{N} \sum_{n=1}^{N} \frac{u_{n(pred)} - u_{n(incial)}}{s_p}
$$

*Define a tolerance value*

$$
\begin{aligned}\n\text{if} \quad & \text{error}_{\{x_p\}} \text{i} \text{ tolerance} \Rightarrow \text{accept x}_p \\
\text{if} \quad & \text{error}_{\{x_p\}} \text{i} \text{ tolerance} \Rightarrow \text{reject x}_p\n\end{aligned}
$$

## aseR! 2006 for (i in 1:(Q-1)) {<br>Evaluation of predictive power and decision  $\frac{u$ seR! 2006 for (i in 1:(Q-1)) {

LΨ

 $\mathcal{L}$ 

 $\binom{t}{p-1}e_p$ <sup>1</sup>

− 1

$$
\begin{aligned}\n\text{Pr}\,ediction &= X \otimes V_{2\,\text{dim}} \otimes V[k, \,] \\
\text{UnitsStdE} &= abs \, | \, X[ \, , k \,] - \, \text{Pr}\,ediction \,] \\
\text{MeanStdE} &= N^{-1} \times 1^t \otimes \text{UnitS} \, dE \\
\text{if } (\text{MeanStdE} < \text{Tolerance}) \\
&\quad \text{project}_{p} \cdot \text{vdr}_i \cdot \text{qdblg} \, ||_{e_p} \cdot ||_{e_p} \cdot ||_{e_p} \cdot ||_{e_p} \cdot ||_{e_p} \cdot ||_{e_p} \cdot ||_{e_p} \cdot ||_{e_p} \cdot ||_{e_p} \cdot ||_{e_p} \cdot ||_{e_p} \cdot ||_{e_p} \cdot ||_{e_p} \cdot ||_{e_p} \cdot ||_{e_p} \cdot ||_{e_p} \cdot ||_{e_p} \cdot ||_{e_p} \cdot ||_{e_p} \cdot ||_{e_p} \cdot ||_{e_p} \cdot ||_{e_p} \cdot ||_{e_p} \cdot ||_{e_p} \cdot ||_{e_p} \cdot ||_{e_p} \cdot ||_{e_p} \cdot ||_{e_p} \cdot ||_{e_p} \cdot ||_{e_p} \cdot ||_{e_p} \cdot ||_{e_p} \cdot ||_{e_p} \cdot ||_{e_p} \cdot ||_{e_p} \cdot ||_{e_p} \cdot ||_{e_p} \cdot ||_{e_p} \cdot ||_{e_p} \cdot ||_{e_p} \cdot ||_{e_p} \cdot ||_{e_p} \cdot ||_{e_p} \cdot ||_{e_p} \cdot ||_{e_p} \cdot ||_{e_p} \cdot ||_{e_p} \cdot ||_{e_p} \cdot ||_{e_p} \cdot ||_{e_p} \cdot ||_{e_p} \cdot ||_{e_p} \cdot ||_{e_p} \cdot ||_{e_p} \cdot ||_{e_p} \cdot ||_{e_p} \cdot ||_{e_p} \cdot ||_{e_p} \cdot ||_{e_p} \cdot ||_{e_p} \cdot ||_{e_p} \cdot ||_{e_p} \cdot ||_{e_p} \cdot ||_{e_p} \cdot ||_{e_p} \cdot ||_{e_p} \cdot ||_{e_p} \cdot ||_{e_p} \cdot ||_{e_p} \cdot ||_{e_p} \cdot ||_{e_p} \cdot ||_{e_p} \cdot ||_{e_p} \cdot ||_{e_p} \cdot ||_{e_p} \cdot ||_{e_p} \cdot ||_{e_p} \cdot ||_{e_p} \cdot ||_{e_p} \cdot ||_{e_p} \cdot ||_{e_p} \cdot ||_{e_p} \cdot ||_{e_p} \cdot ||_{e_p} \cdot ||
$$

*pr* int (*ital deleted* )

```
useR! 2006
```

```
for (i in (i+1):Q) {
 print("component"); print(i); print("component"); print(j)
 # latent variables for a pair of components only
 V2Dim[,1] <- RedV[,i]
 V2Dim[,2] <- RedV[,j]
 MStdE <- list()
 for (k in 1:P) {
   # evaluation of variable' s predictive power
   print("variavel") ; print(k)
   VarDir <- matrix(data=(V2Dim[k,]),nrow=1,ncol=2)
   Pred <- XStd %*% V2Dim %*% t(VarDir)
   UnitStdE <- abs(XStd[,k] - Pred)
   VarE <- (t(ColN1s) %*% UnitStdE)/N
   MStdE[[k]] <- VarE
   print(MStdE[[k]])
     if (MStdE[[k]] < Tolerance) {
      Zeros < matrix(0, c(P, 1))Zeros[k,]<sub>3</sub>Adj1 <- t(Zeros) %*% V2Dim %*% t(V2Dim) %*% Zeros
      Adj2 <- (ColM1s %*% (1/Adj1) %*% t(Col2_1s))
      EPred <- Adj2 * (ScMat[[k]] %*% V2Dim)
      print(EPred)
      plot(EPred[,1],EPred[,2])
       }
     else
      print("deleted")
```
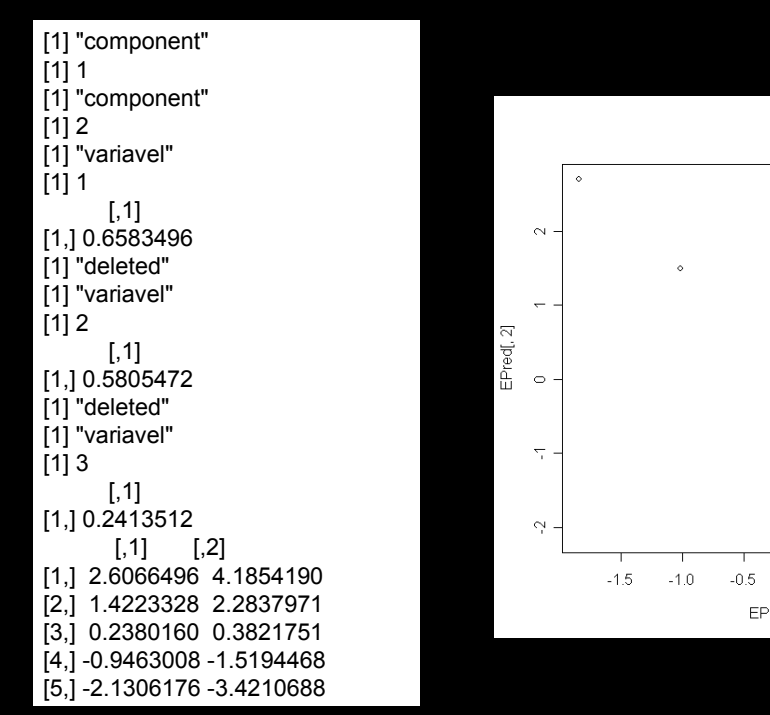

*useR! 2006*

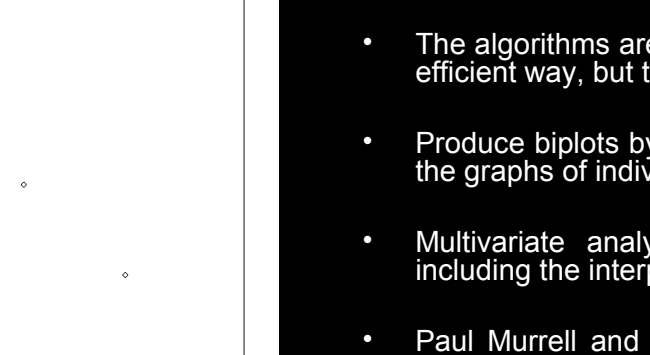

- Reminding Gower and Hand: "(...) *The main computational problems* [dos biplots] *are in integrating different bits of available software and in finding good portable graphic facilities*.
- The algorithms are done, although probably not in the best or more efficient way, but they provide correct results
- Produce biplots by making the graphs of components and merging the graphs of individual variables as objects
- Multivariate analyses can therefore be made fully automatic, including the interpretation processes
- Paul Murrell and Robert Gittins provided valuable information on graphs and strategies to finalize the work, but unfortunately we did not find the time necessary to do it

### Thank you

 $0.0$ 

EPred[, 1]

 $0.5\,$ 

 $1.0$ 

1.5